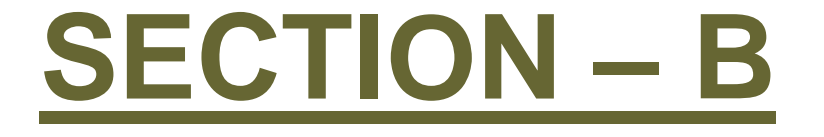

# **TCP/IP: Subnet Addressing**

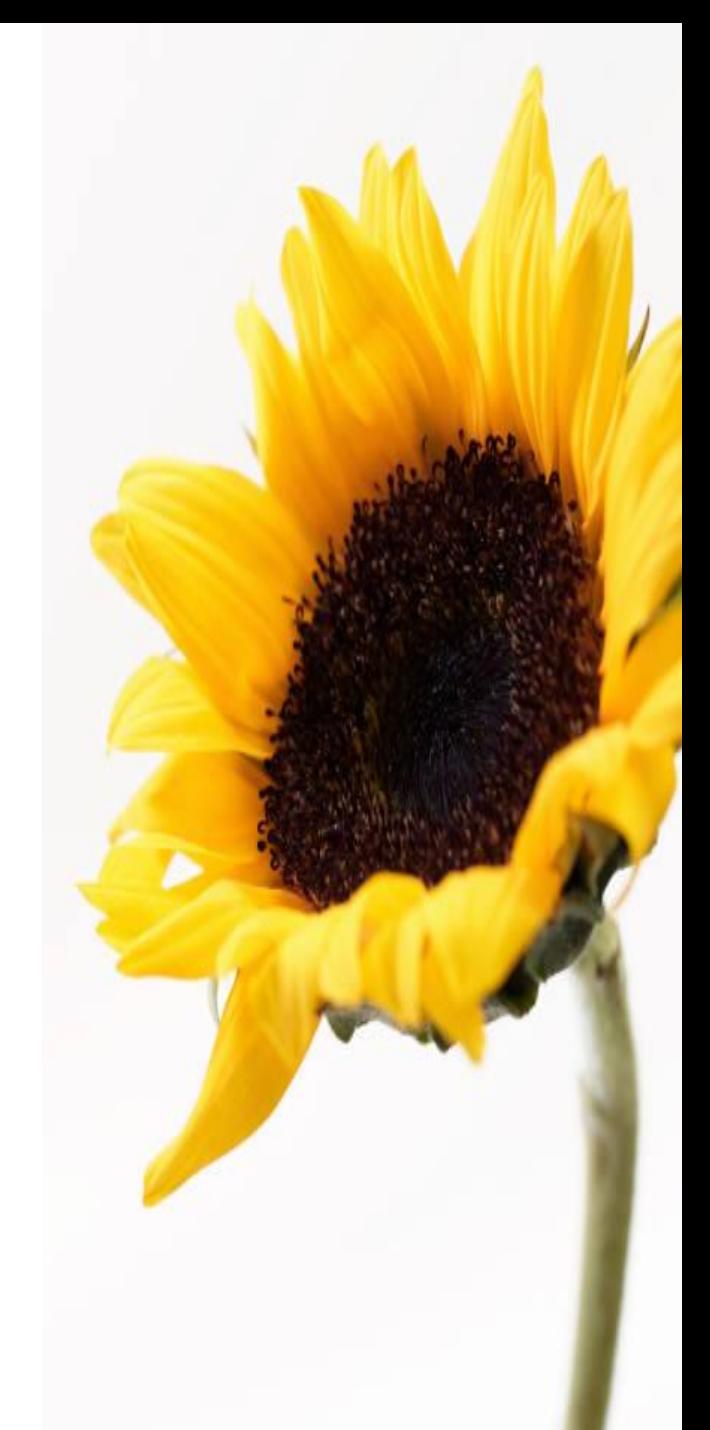

### **Outline of the talk**

• IP Subnet

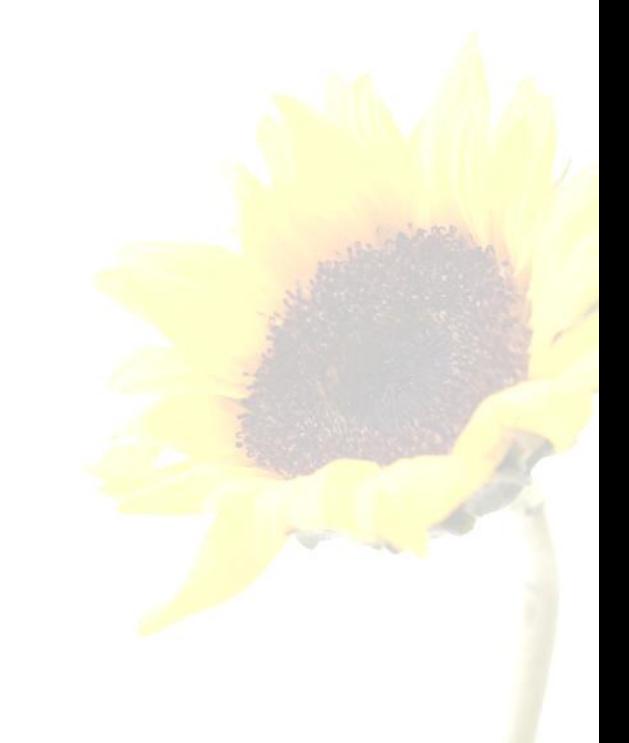

### **IP Subnet**

- Basic concept:
	- A subset of a Class A, B or C network.
- IP addresses that do not use subnets consists of
	- A network portion and
	- A host portion
- Represents a static two-level hierarchical addressing model.

## **IP Subnet (contd.)**

- IP subnets introduces a third level of hierarchy
	- A network portion.
	- A subnet portion.
	- A host portion.
- Allow more efficient (and structured utilization of the addresses.
- Uses network masks
	- Natural / Default network masks.
	- –Custom / Subnet network masks.

### **Natural Masks**

- Network mask 255.0.0.0 is applied to a class A network 10.0.0.0
	- In binary, the mask is a series of contiguous 1's followed by a series of contiguous 0's.
	- **11111111 00000000 00000000 00000000**

**Network Host Portion portion**

## **Natural Masks (contd.)**

- Provide a mechanism to split the IP address 10.0.0.20 into
	- –A network portion of 10, and
	- –A host portion of 20

Decimal Binary IP address: 10.0.0.20 00001010 00000000 00000000 00010100 Mask: 255.0.0.0 11111111 00000000 00000000 00000000 **Network Host**

## **Natural Masks (contd.)**

- Class A, B and C addresses
	- Have fixed division of network and host portions.
	- –Can be expressed as masks.
		- Called **natural masks**
	- Natural Masks
		- Class A :: 255.0.0.0
		- Class B :: 255.255.0.0
		- Class C :: 255.255.255.0

### **Creating Subnets using Masks**

### • **Masks are very flexible.**

– Using masks, networks can be divided into smaller subnets.

### • **How?**

- By ending the network portion of the address into the host portion.
- Advantage gained:
	- We can create a large number subnets from one network.
	- Can have less number of hosts per network.

### **Example: Subnets**

- Network mask 255.255.0.0 is applied to a class A network 10.0.0.0
	- This divides the IP address 10.5.0.20 into
		- A network portion of 10.
		- A subnet portion of 5, and
		- A host portion of 20.
	- The 255.255.0.0 mask borrows a portion of the host space, and applies it to the network space,

# **Subnets (contd.)**

- What happens?
	- We have now split the network into 256 subnets.
	- Initially it was a single large Class A network  $(2^{24} – 2 \text{ hosts}).$ 
		- From 10.0.0.0 to 10.255.0.0
		- The hosts pet subnet decreases to 65,534

## **Subnet (contd.)**

#### Decimal Binary

IP address: 10.5.0.20 00001010 00000101 00000000 00010100 Mask: 255.255.0.0 11111111 11111111 00000000 00000000 **Network Subnet Host**

### **Default Mask and Subnet Mask**

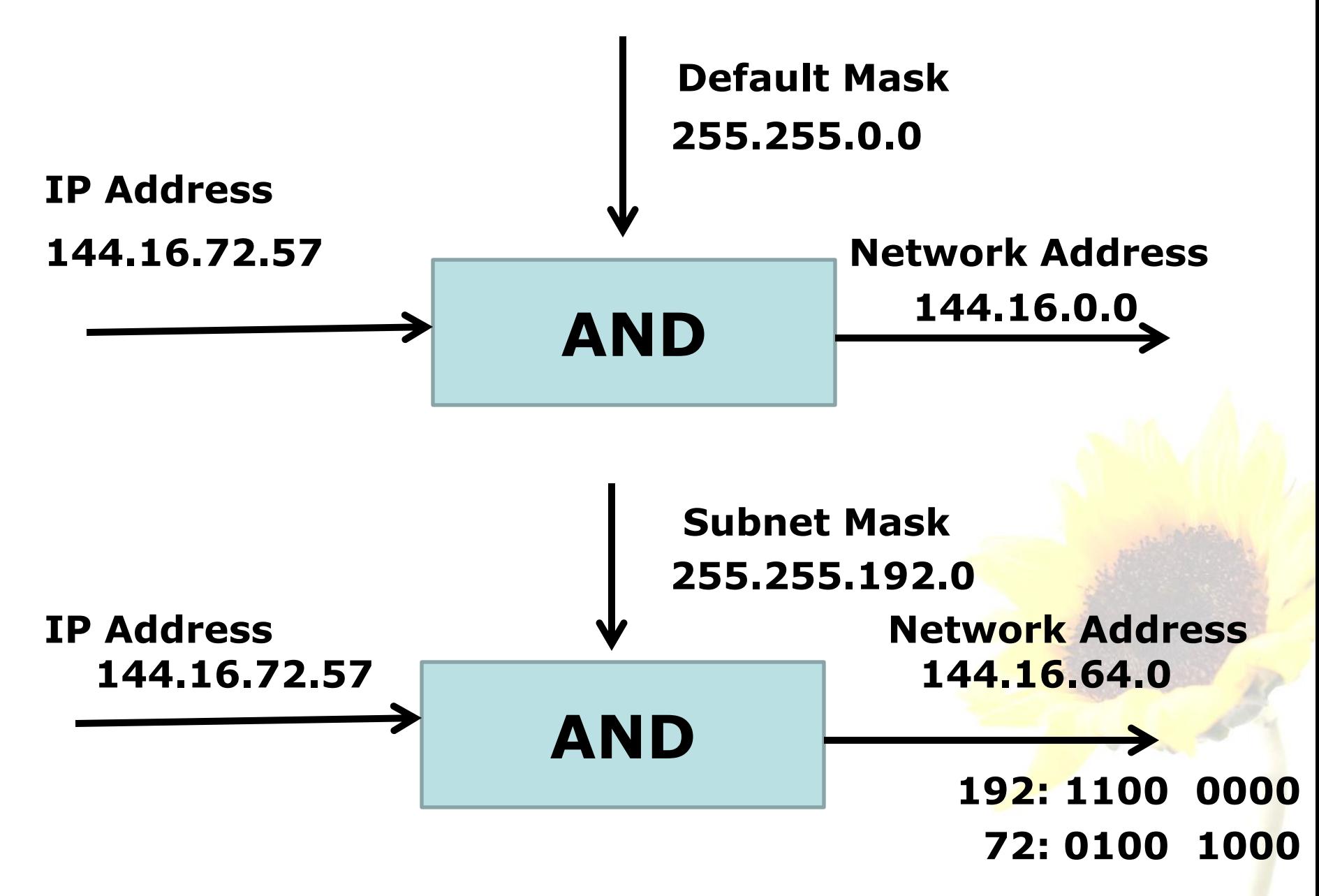

### **Subnet vs. Multiple Address Classes**

- Subnets
	- Managing of subnets is done by local network administrator
	- Single entry is external router tables.
- Multiple Address Classes
	- Multiple entries in external router tables.
	- Additional overhead on the backbone (external) routers.

### **Comparison**

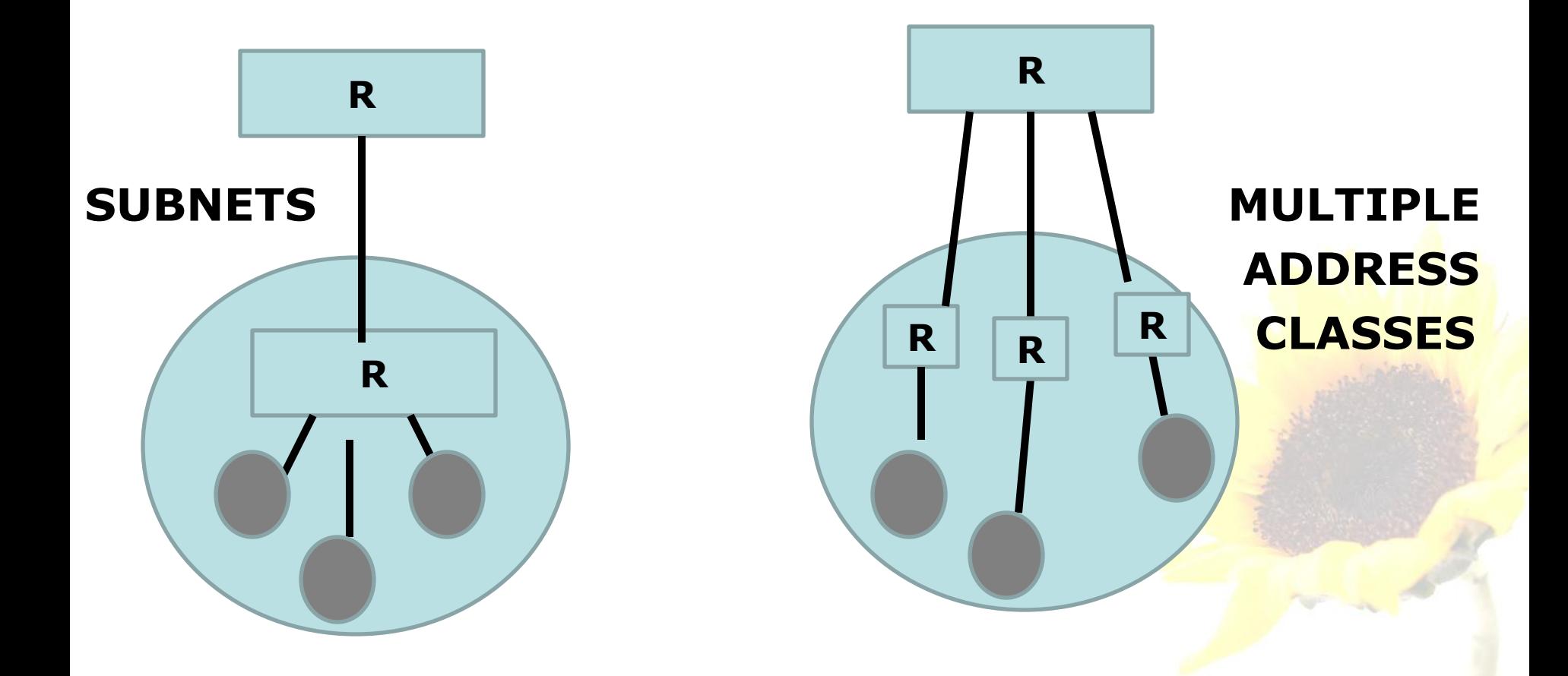

### **Variable Length Subnet Mask (VLSM)**

- Basic concept
	- The same network can be configured with different masks.
	- –Can have subnets of different sizes
	- Allows better utilization of available addresses.

### **Example: VLSM**

- Suppose we are assigned a Class C network 192.203.17.0
	- To be divided into three subnets
		- Corresponding to three departments
		- With 110, 45 and 50 hosts respectively.

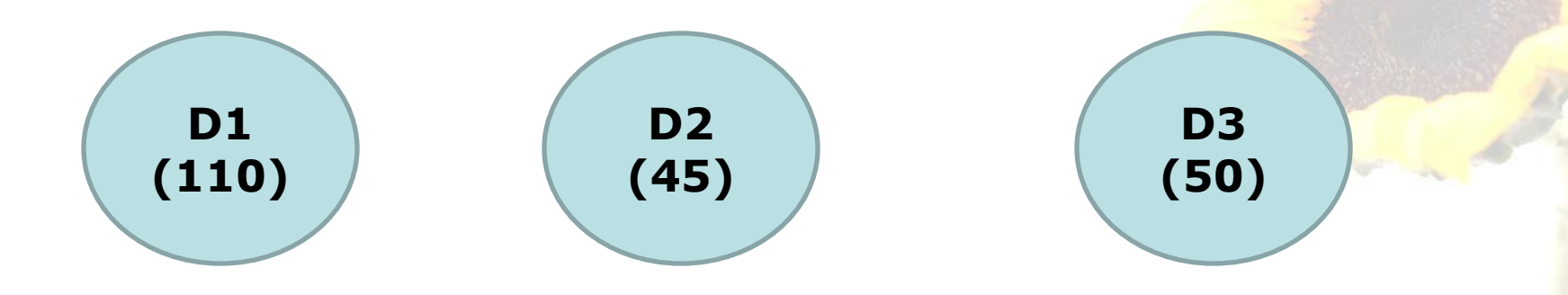

# **The Example (contd.)**

- Available subnet options:
	- The network mask will be the Class C natural mask 255.255.255.0
	- Subnet masks of the form
		- 255.255.255.X
			- Can be used to divide the network into more subnets.

### **The Subnet Options**

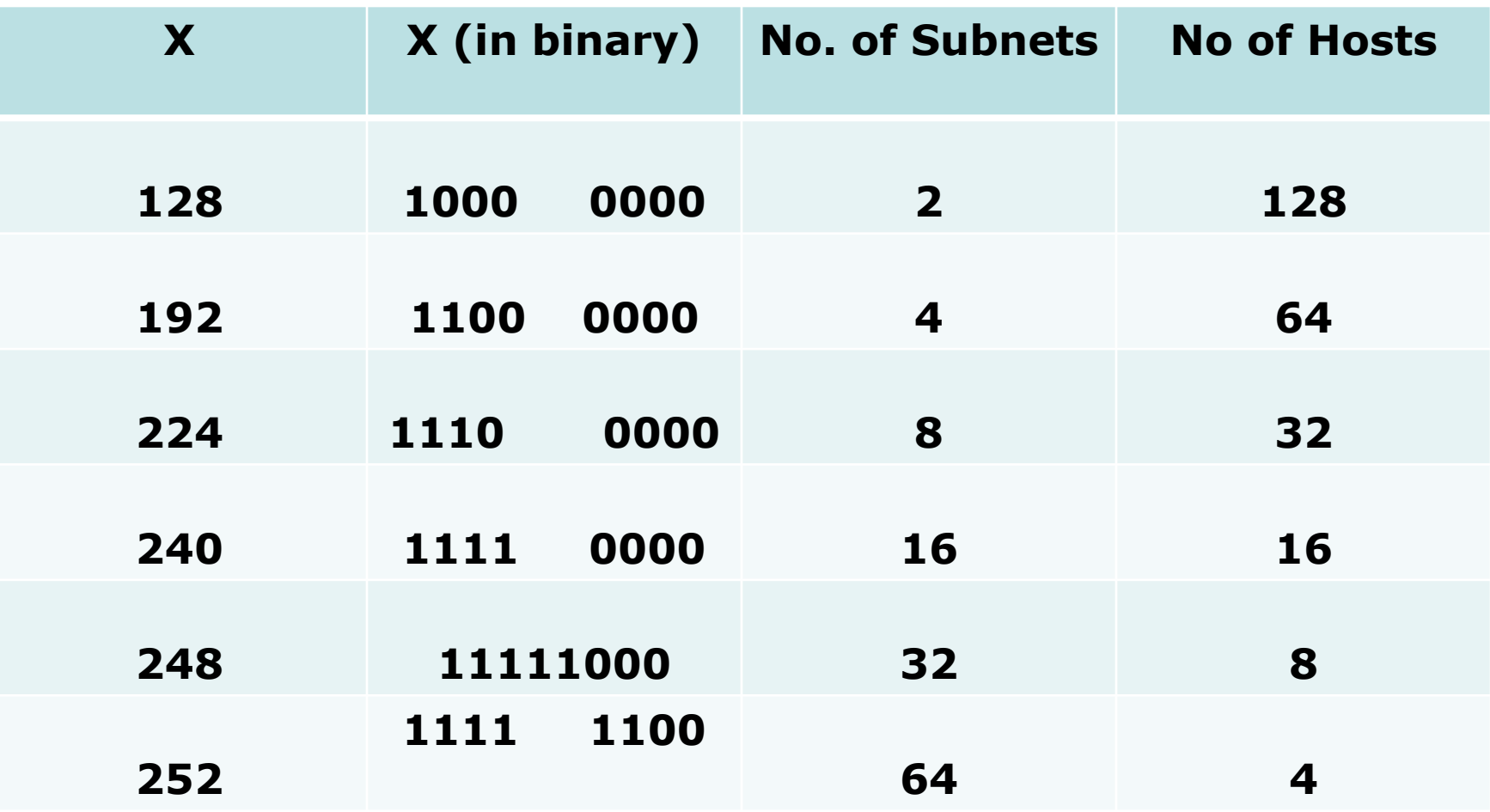

• **Cannot satisfy the requirements (110, 45, 50)**

## **The VSLM Option**

### • **Basic concept:**

– First use the mask 255.255.255.128 to divide the network address into two subnets with 128 hosts each.

- **192.203.17.0 (.0 to .127)**
- **192.203.`7.0 (.128 to .255)**

### **192.203.17.0 Mask 255.255.255.128 192.203.17.0 (6 to .127) 192.203.17.0 (.128 to 255) Mask 255.255.255.192 192.213.17.128 (.128 to .191) 192.213.17.128 (.192 to .255) The VSLM Option (contd.)**

## **Running out of IP addresses**

- Growing demand for IP addresses
	- Severe strain on the classful model
	- Due to wastage of address space.
- Measures taken:
	- –Creative allocation of IP addresses
	- –Classless Inter-Domain Routing (CIDR)
	- Private IP addresses, and Network Address Translation (NAT)
	- IP version 6 (IPv6)